# Электроводонагреватель ZOTA"Lux"

ZOTA-60, ZOTA-70, ZOTA-80, ZOTA-90, ZOTA-100

> Паспорт и инструкция по эксплуатации

#### ВНИМАНИЕ!

1. Установка электроводонагревателя в отопительную систему или систему горячего водоснабжения и подключение к электросети должны выполняться специалистами сервисного центра или лицензированными электромонтажными фирмами с обязательным оформление талона на установку (см. стр. №15).

2. Эксплуатация электроводонагревателя и системы теплоснабжения без защитного зануления категорически запрещается.

3. Не допускайте превышения давления в электроводонагревателе сверх указанной в технической характеристике величины.

4.Запрещается оставлять электроводонагреватель с водой при температуре окружающего воздуха ниже 0°С.

5. Не включайте электроводонагреватель в сеть при отсутствии в нем воды и в случае замерзания теплоносителя.

6. Категорически запрещается устанавливать запорную арматуру на линии подачи горячей воды из электроводонагревателя, при отсутствии предохранительного клапана, установленного до запорной арматуры и расчитанного на давление до 6 кг/см<sup>2</sup>.

## **СОДЕРЖАНИЕ**

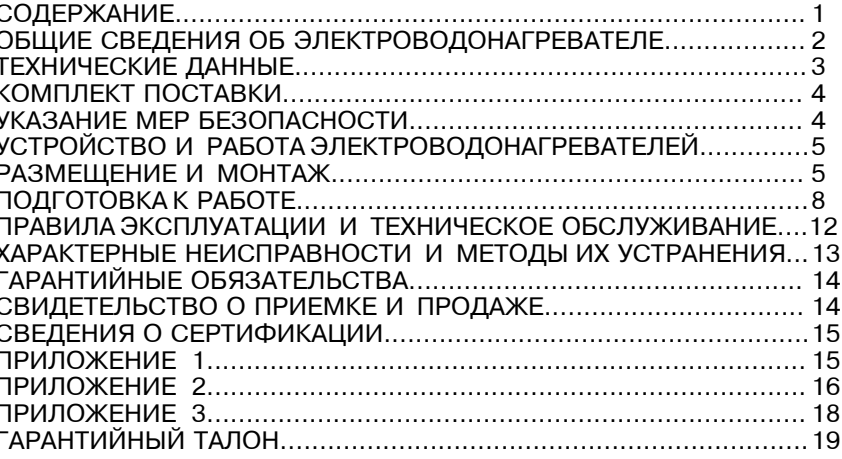

Предприятие изготовитель оставляет за собой право вносить изменения в конструкцию электроводонагревателя, не ухудшающие потребительского качества изделий.

CTD.

## 1. ОБЩИЕ СВЕДЕНИЯ ОБ ЭЛЕКТРОВОДОНАГРЕВАТЕЛЕ

1.1. Электрический котел водогрейный ZOTA "Lux", далее электроводонагреватель предназначен для обогрева жилых и производственных помещений а также нагрева воды для технических целей.

Электроводонагреватель должен быть подключен к автономной системе отопления и наполнен теплоносителем. Электроводонагреватель может работать в автоматическом режиме в помещениях с температурой окружающей среды не ниже  $+1^{\circ}$ С и не выше  $+30^{\circ}$ С и влажностью не более 80%.

Автономная система отопления должна содержать:

- Электроводонагреватель;
- Отопительные приборы;
- Мембранный расширительный бак закрытого типа (экспанзомат):
- Циркуляционный насос:
- Предохранительный клапан на давление до 6кг/см<sup>2</sup>:
- Манометр:
- Автоматический воздухоотводчик:
- Вентиль слива и дренажа.

Для систем водоснабжения необходима установка обратного клапана (см. Рис.6).

1.2. Электроводонагреватель необходимо использовать в системах с насосной циркуляцией нагреваемой воды, что позволяет улучшить циркуляцию теплоносителя и повысить эффективность всей системы. Электроволонагреватель можно использовать для нагрева воды в системах "теплый пол". Запрешается установка электроводонагревателя в сетях совмещенных с центральным отоплением без применения развязывающего теплообменника.

1.3. Электроводонагреватель предназначен для работы в 3-х фазных сетях переменного тока напряжением 380 В частотой 50 Гц с глухозаземленной нейтралью. Номинальное напряжение между нулем и каждой фазой 220B  $\pm$  10% т.е. от 200B до 240В. Электроводонагреватель сохраняет работоспособность в диапазоне питающих напряжений от 160 до 240 В, что достигается использованием импульсного источника питания. При питании пониженным напряжением мощность водонагревателя значительно снижается (см. приложение 3. Рис. 11).

1.4. В электроводонагревателе имеется встроенный термостат с часами реального времени. Термостат работает по трем заранее запрограммированным режимам: рабочий день - выходной день - недельный цикл.

Дата и время заранее запрограммированы на заводе изготовителе (время московское +4часа). Ход часов при выключенном электроводонагревателе поддерживается встроенной литиевой батареей в течение длительного времени.

1.5. В электроводонагревателе имеется возможность автоматической регулировки температуры теплоносителя в отопительном контуре в зависимости от изменения погодных условий на улице, т.е. погодозависимое регулирование. При работе электроводонагревателя в этом режиме температура теплоносителя в отопительном контуре регулируется автоматически, в зависимости от температуры на улице по определенному графику, который записан в память электроводонагревателя. Этот режим включается потребителем при необходимости.

1.6. В электроводонагревателе имеется возможность управления режимами работы с помощью мобильного телефона, через службу коротких сообщений (SMS). Для этого необходимо дополнительно установить модуль управления ZOTA GSM-Lux, который не входит в комплект поставки и приобретается отдельно.

1.7. В электроводонагревателе имеется возможность управления работой циркуляционного насоса в зависимости от включенных ступеней нагрева. При отключении последней ступени нагрева, насос работает еще некоторое время до полной остановки. Этот режим включается потребителем.

1.8. Мошность водонагревателя до максимальной увеличивается последовательно в три ступени в автоматическом режиме. Количество включенных ступеней мощности определяется температурой теплоносителя и температурой воздуха в помещении. Значение потребляемой мощности по каждой ступени указано в таблице 1.

1.9. Электроводонагреватель предназначен для работы в следующих условиях:

• рабочая температура окружающей среды от +1°С до + 30°С;

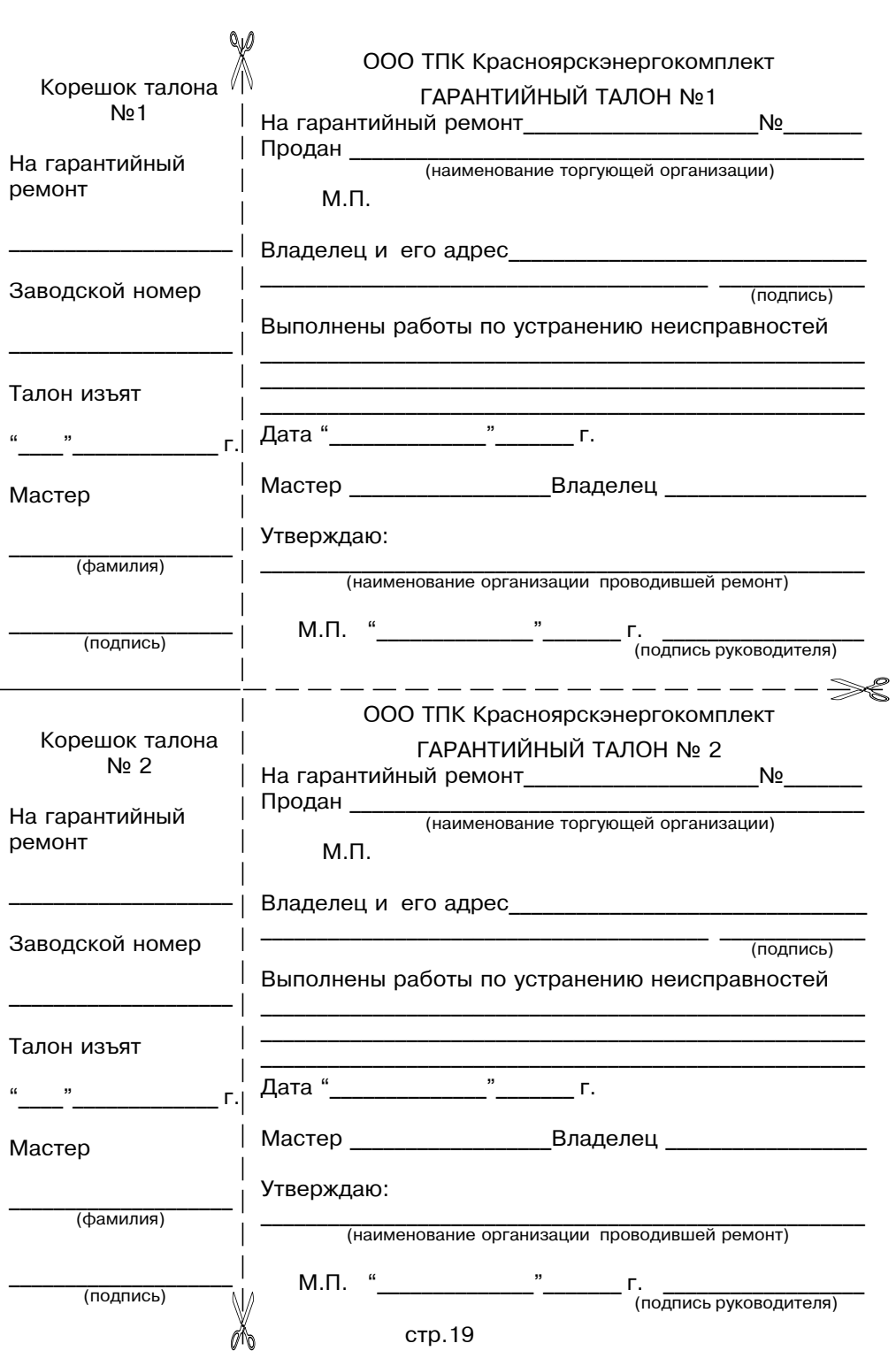

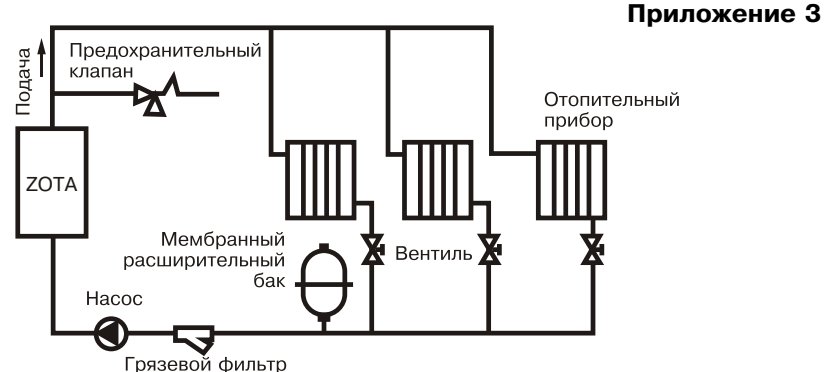

Рис.9 Упрощенная схема подключения электроводонагревателя в отопительную систему с циркуляционным насосом

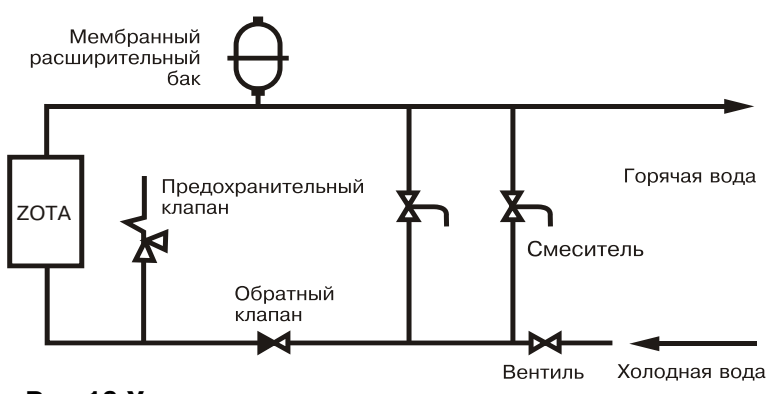

Рис. 10 Упрощенная схема подключения в качестве электроводонагревателя с проточным режимом работы

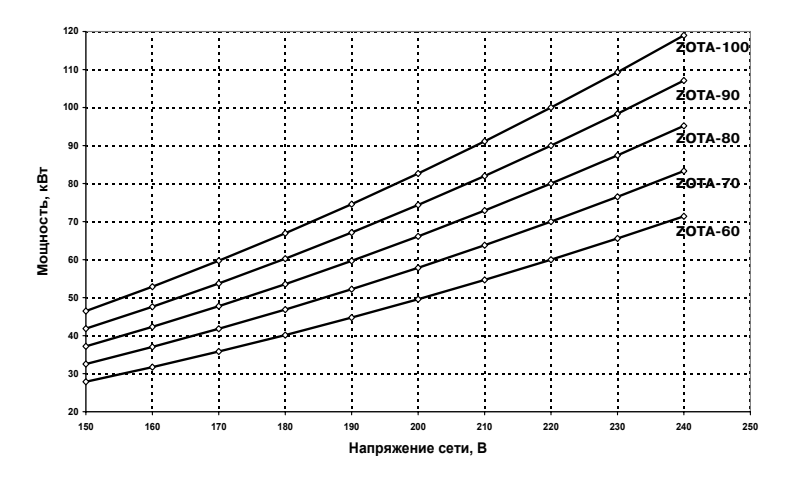

Рис.11 График изменения мощности электроводонагревателя в зависимости от питающего напряжения

**2. ТЕХНИЧЕСКИЕ ДАННЫЕ** 

 $33 - 66 - 100$ 20-40-60 24-48-70 27-54-80 30-60-90 33-66-100 ZOTA-100 Š,C .3]\*2!%\*%23= ZOTA-60 ZOTA-70 ZOTA-80 ZOTA-90 ZOTA-100 1000 \* 600 700 800 900 1000  $2,15$ 100 1,3 1,5 1,72 1,95 2,15 60 70 80 90 100 4x70 4x95 (j]^e) ,jj2 4.35 4.50 4.70  $\frac{4}{\sqrt{2}}$  4x70  $\frac{4 \times 50}{4 \times 10^{-15}}$  4x70  $\frac{4 \times 50}{4 \times 10^{-15}}$ 30-60-90 **ZOTA-90** 900 95  $\overline{6}$ တ Wilo - cepun TOP-RL, TOP-S<br>Cruption - consul LIBS 200  $rac{200}{5-401}$ Grundfos - серии UPS 200 Wilo - серии TOP-RL, T<br>Grundfos - серии UPS 870x370x435  $\Gamma$ абаритные размеры, мм  $\,$  ММ  $\,$  870x370x435  $\,$  $±10%$  $380 \pm 10\%$  $27 - 54 - 80$ **ZOTA-80** 0,6 (6) 30-90 5-35 800  $\sim$ 80 62  $1.7$ Масса, не более, кг 380 4x70 4x50 24-48-70 **ZOTA-70** 700  $\overline{C}$ S  $\div$ 20-40-60 **ZOTA-60** 4x35 4x50 600 8 ώ, l=\*". C!%,ƒ"%^,2]3e…%"2e C!, Диапазон регулировки<br>температуры теплоносителя,°С температуры теплоносителя,°С Макс. производительность при<br>нагреве воды на 40 °С, м<sup>3</sup>/ч Сечение подводящего кабеля<br>(алюминий) ,мм<sup>2</sup> Сечение подводящего кабеля  $\star$ Сечение подводящего кабеля Сечение подводящего кабеля Обогреваемая площадь, м<sup>2</sup> Номинальная потребляемая<br>мощность, кВт ступеням, кВт мощности по ступеням, кВт<br>… нагреве воды на 40 °С, м ${}^3/$ ч Номинальная потребляемая Обогреваемая площадь, м Номинальное напряжение Давление воды в системе отопления, не более, Мпа Номинальное напряжение Давление воды в системе<br>отопления, не более, Мпа MN  $*$ Значение потребляемой Рекомендуемый насос \*\*<br>\* Значение потребляемой rewuedoaryparydazyka B  $\mathbf m$ Диапазон регулировки<br><del>томпорзт</del>уры теплонос**н** Диапазон регулировки Диапазон регулировки<br><del>томпорзт</del>уры возлуха в Рекомендуемый насос Габаритные размеры, воздуха Масса, не более, кг электрокотла (алюминий) ,мм  $\circ$ noмещении,° С мощность, кВт мощности по температуры помещении (медь) ,мм<sup>2</sup> m питания, В питания,  $KT/CM2$  $T$ ип:

потерях помещения<br>a осуществляет специалист торгующей организации \*\* 2020/L CODIO NOTIO DE LATA ENTRETAGE COO COO DE COO DE COO DE COOL DE COOL DE COOL DE COOL DE COOL DE COOL D \* ПОИ НООМАЛЬНЫХ ТӨПЛОВЫХ ПОТӨРЯХ ПОМӨЩӨНИЯ<br>RMHƏMON XBQƏTON XIPSOMING XIPSOMING MÖ Hacoca тепловых типа при нормальных<br>точный подбор ти подбор

**Таблица1** 

 $\cdot$  относительная влажность до 80% при температуре плюс 30°С;<br>Скружение ороло использования на соловжения отробом

• окружающая среда невзрывоопасная,не содержащая агрессивных газов , C=!%", !=ƒ!3n=l?,. j]2=33/ , ,ƒ%3 .,l, …] …="/?]……= 2%\*%C!%"%^ ?]L

пылью и водяными парами;<br>• • температура транспортировки и хранения от -5°С до +45°С с относительной <br>влажность 75%. влажностью не более 75%;

• рабочее положение в пространстве - вертикальное;

• высота над уровнем моря не более 2000 м.

Оболочка панели имеет степень защиты IP20, климатическое исполнение УХЛ4;<br>В очетомох отоплошив в кочестве теплощерителя получи примечаться во

В системах отопления в качестве теплоносителя должна применяться вода. очищенная от механических и химических примесей или дистиллированная,<br>Общея жесткость на более 2 мл окр/ды<sup>3</sup>. Воле должно иметь PH 6 5 - 8 5 Кромо. общая жесткость не более 2 мг.экв/дм $^3$ . Вода должна иметь PH 6.5 - 8.5. Кроме  $\,$ воды может применяться незамерзающий теплоноситель, разведенный с<br>воды и концентронии не более 1:1. При неподнесленни стих теплоносителей. водой в концентрации не более 1:1. При использовании этих теплоносителей необходимо выполнять требования по их применению в системах отопления. В качестве теплоносителя запрещено использование жидкостей, не предназначенных для систем отопления.

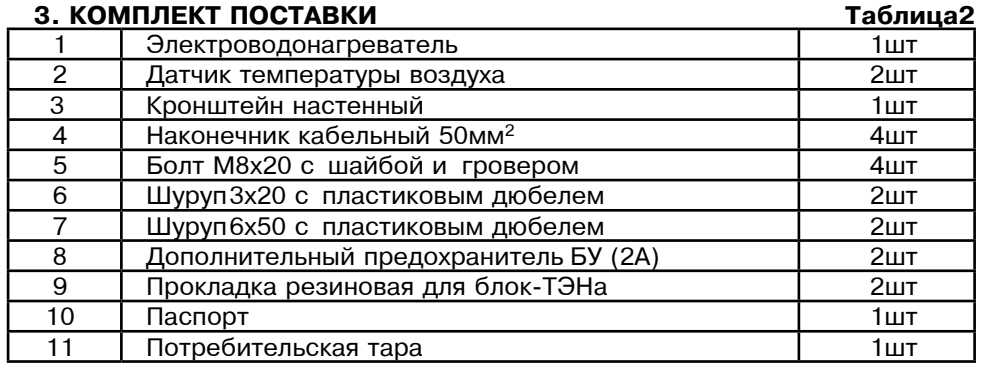

# **4. УКАЗАНИЕ МЕР БЕЗОПАСНОСТИ**

 4.1. l%…2=› , C%^\*3l\_]…,] \* .3]\*2!%"]2, .3]\*2!%"%^%…=b!]"=2]3 ^%3›…/ производится квалифицированным персоналом в строгом соответствии с действующими «Правилами устройства электроустановок», "Правилам техники безопасности при эксплуатации электроустановок потребителей" (ПУЭ, ПТЭ, ПТБ), требованиям ГОСТ Р 52161.1-2004, ГОСТ Р 52161.2.35-2008, и настоящего документа.

4.2. Монтаж, ремонт и наладка электроводонагревателей должны осуществляться лицами имеющими, разрешение на работу с электроустановками, напряжением ло 1000 В и квалификационную группу по технике безопасности не ниже третьей. 4.3. Класс зашиты от поражения электрическим током первый.

4.4. Электроводонагреватели должны подключаться к трехфазной сети с

глухозаземленной нейтралью.

4.5. Заземлению подлежат электроводонагреватель и трубопроводы системы<br>ПРАЗЫВЖАЩЕ РАЗ ОТО ТОТАЧЬ НОРДАТНО НА РОБОТА НА ГОРОГЛЯДДСТОЯ (ОЗ ТОБЛ 2 02) теплоснабжения при его отсутствии нормальная работа не гарантируется (см. Табл.3,п3).

4.6. Все работы по осмотру профилактике и ремонту электроводонагревателей должны проводиться при снятом напряжении.

4.7. Запрешается:

 • "\*3l\_]…,] " "]2e .3]\*2!%"%^%…=b!]"=2]3 " …=!3n]……%L ,ƒ%3 .,]L проводов, не имеющего заземления корпуса и отопительной системы.

 $\cdot \,$  эксплуатация электроводонагревателей при наличии протечек воды через сварные швы и места уплотнений;

 $\cdot$  включение водонагревателя в сеть при полностью закрытой линии разбора горячей воды в режиме проточного нагревателя без предохранительного клапана на давление 0,6 МПа (6 кг/см<sup>2</sup>);

• использование электроводонагревателей в системах водоснабжения с<br>Детериалось Союза ССМП и Сельсей. давлением более 0,6 МПа (6 кг/см<sup>2</sup>);

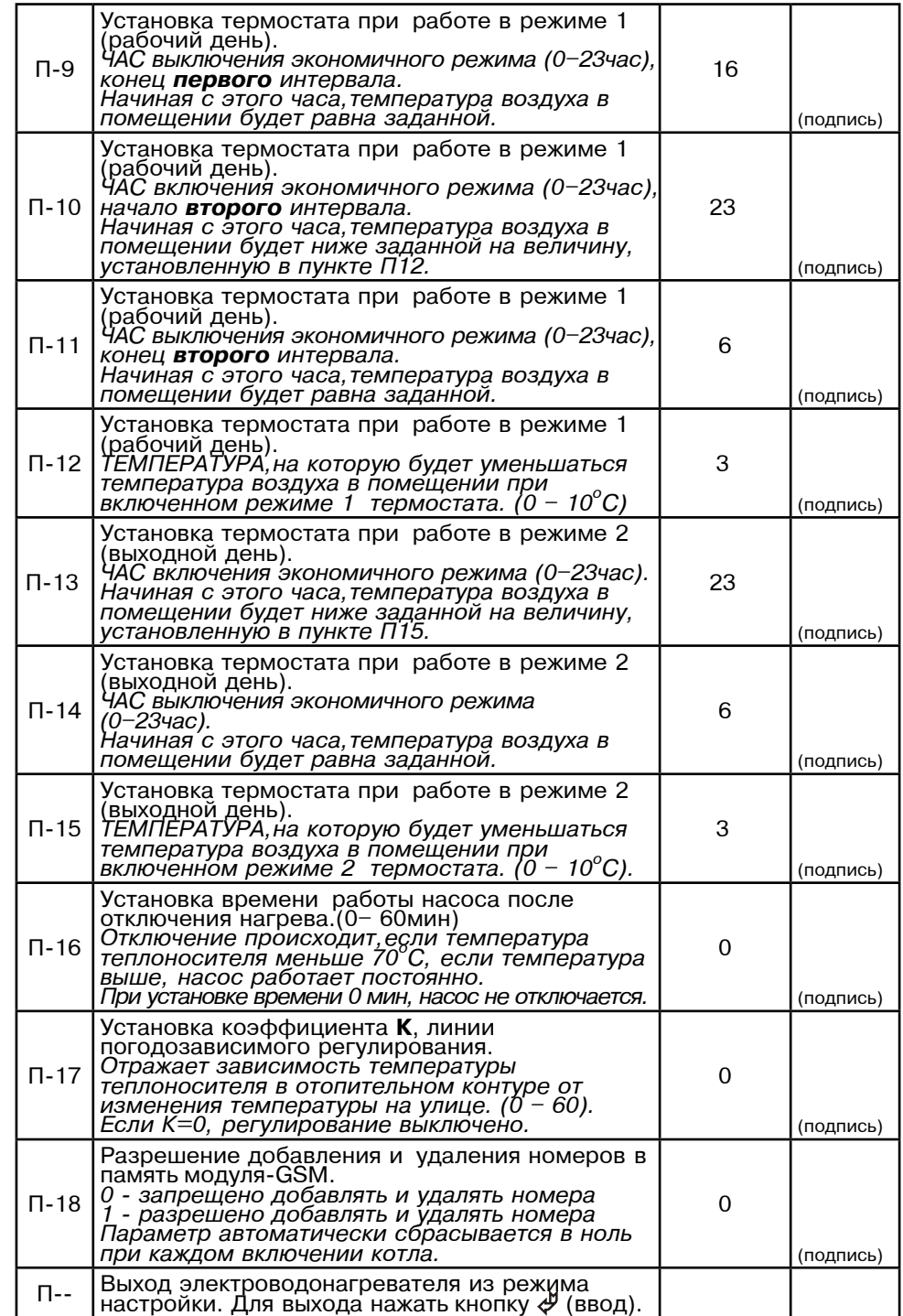

## Описание действий для изменения заводских настроек электроводонагревателя.

- 1. Отключить котел.
- 2. Нажать кнопку  $\triangle$  (вверх), и не отпуская ее включить котел.
- 3. На индикаторе появится «П-1». Это обозначает пункт меню см. Табл.4.
- 4. Кнопками  $\triangle$ (вверх) и  $\triangle$ (вниз) выбрать необходимый пункт меню П-1... П-18.
- 5. Нажать кнопку ввода  $\rightleftarrows$ , индикатор должен мигать. Кнопками  $\triangle$  и  $\triangledown$
- выбрать необходимое значение в выбранном пункте. Нажать кнопку ввода <  $\pm$ . Введенное значение сохраняется в энергонезависимой памяти котла.
- 6. При необходимости повторите пункты 4 и 5 несколько раз.
- 7. Для выхода из режима настройки в рабочий режим выберите пункт меню «П--» и нажмите кнопку ввода < лии выключите и включите котел снова.

Таблица 4

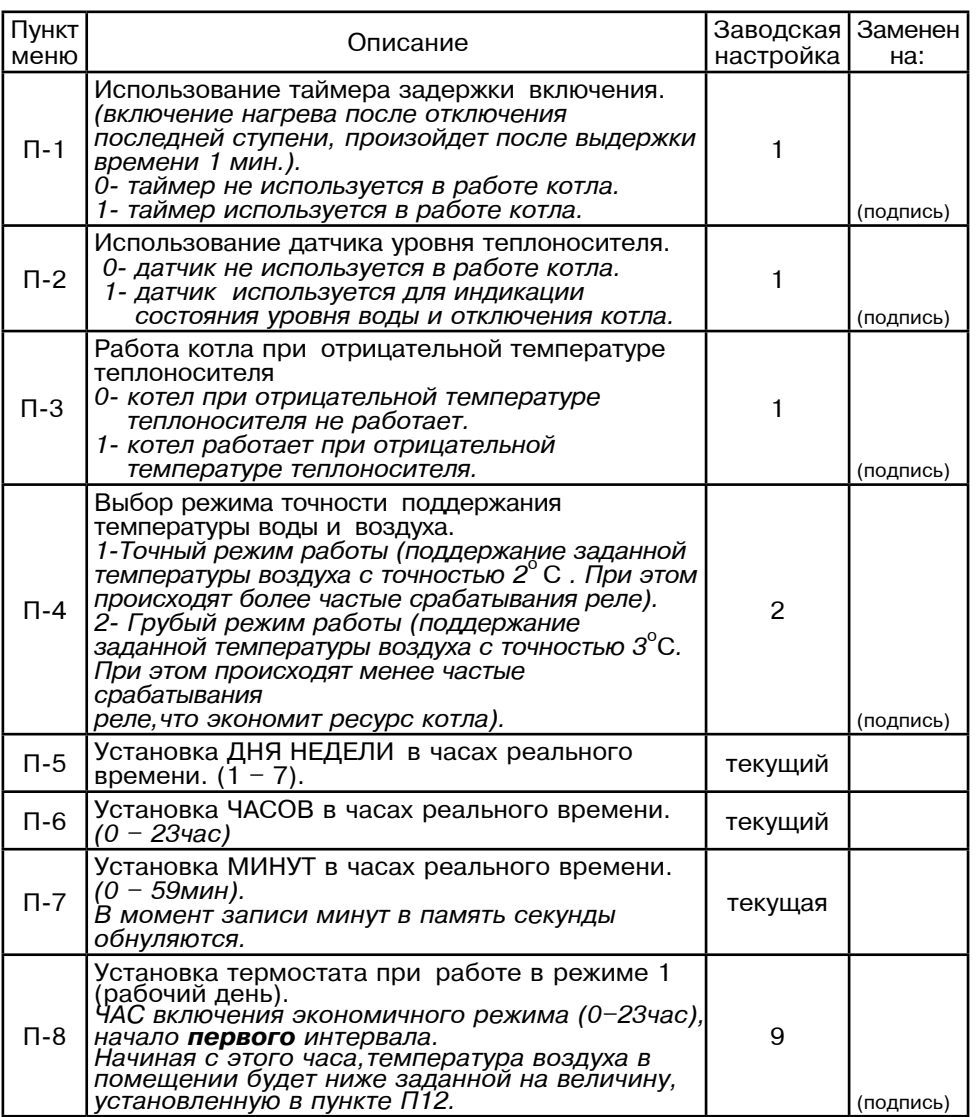

- эксплуатация электроводонагревателей со снятым кожухом;
- включение электроводонагревателей при отсутствии в них воды;

• установка запорной арматуры на выходе из водонагревателя при отсутствии предохранительного клапана, установленного до запорной арматуры и расчитанного на давление до 6 кг/см<sup>2</sup>.

# 5. УСТРОЙСТВО И ПОРЯДОК РАБОТЫ ЭЛЕКТРОВОДОНАГРЕВАТЕЛЯ

5.1. Электроводонагреватель (Рис.1) состоит из корпуса (1) сварной конструкции с фланцами патрубком входа воды (4) и патрубком выхода воды (5), имеющих резьбу G11/2-B. В верхней части корпуса установлены три блока нагревательных элементов(6), датчик температуры воды, датчик перегрева и датчик уровня воды. В нижней части корпуса установлены три блока нагревательных элементов. Корпус установлен на основании(2). Защитный кожух (3) выполнен из стального листа и служит для защиты обслуживающего персонала от ожогов и поражения электрическим током. Кожух подвешен на основании при помощи механизма который позволяет не снимая кожух с электроводонагревателя, открывать и закрывать его в направлении, указанном на Рис.1. При необходимости кожух можно легко снять с основания.

Для этого необходимо отсоединить два разъема от блока управления (7), установленного на передней стенке кожуха (3), и приподнять кожух до разъединения его с основанием. Установка кожуха производится в обратном порядке. В закрытом состоянии кожух фиксируется на основании с помощью четырех винтов.

5.2. Для ввода и закрепления силового питающего кабеля предназначен хомут (15), для ввода и закрепления кабелей от насоса, датчиков температуры воздуха и внешнего термостата предназначен хомут (14). Для присоединения циркуляционного насоса. датчика температуры воздуха в помещении и на улице, внешнего термостата имеются колодки (10). Циркуляционный насос подключен к питающей сети через автоматический выключатель (9). Схема присоединения электроводонагревателя к питающей сети, датчикам температуры воздуха и циркуляционному насосу приведена на рисунке 3.

5.3. Управление работой электроводонагревателя производится от блока управления (7), выполняющего функции автоматического поддержания температуры воды на выходе, температуры воздуха в помещении, защиты от перегрузки перегрева воды, короткого замыкания, а также сигнализации режимов работы электроводонагревателя. Расположение органов управления и индикации на передней панели блока управления показано на рисунке 2. На основании установлены шесть силовых блоков, которые управляются от блока управления и осуществляют подключение нагревательных элементов к сети переменного тока. Блоки нагревательных элементов электроводонагревателя состоят из трех ТЭНов, имеющих общий резьбовой фланец с резьбой G2-В и закручиваются в верхний и нижний фланцы корпуса электроводонагревателя через резиновую прокладку. Электроводонагреватель крепится на стену с помощью кронштейна (17), входящего в комплект изделия.

## 6. РАЗМЕШЕНИЕ И МОНТАЖ

6.1. Установку электроводонагревателей целесообразно производить по проекту выполненому специализированной организацией.

6.2 При монтаже электроводонагревателей необходимо выдерживать минимальные расстояния до стен, пола и потолка, указанных на Рис.4. Расстояние необходимо соблюдать для удобства эксплуатации и сервисного обслуживания. Запрещается помещать котел в ниши, загораживающие крепежные элементы кожуха котла и препятствующие естественной вентиляции изделия. Электроводонагреватель должен размещаться на негорючем основании, использование дерева и пластмассы недопустимо.

6.3. Монтаж электроводонагревателей рекомендуется производить в следующей последовательности:

• закрепить кронштейн крепления на вертикальной поверхности в необходимом месте с помощью шурупов входящих в комплект и установить на него водонагреватель как показано на Рис.1.

• подсоединить электроводонагреватель к системе отопления или горячего волоснабжения:

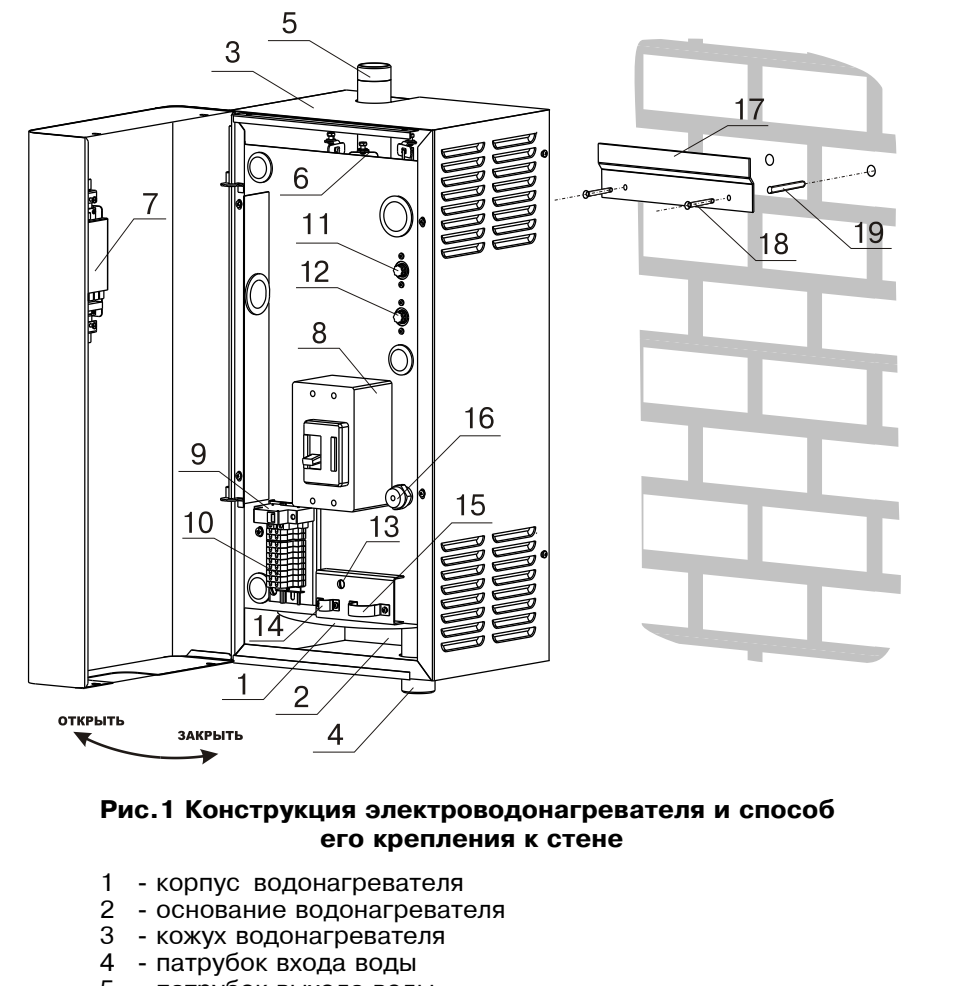

## 5 - патрубок выхода воды

- 6 блок нагревательных элементов
- 7 блок управления
- 8 вводной автомат
- 9 автомат зашиты насоса
- 10 колодки для присоединения датчика температуры воздуха, насоса, термостата
- 11 предохранитель аварийной сигнализации
- 12 предохранитель блока управления
- 13 винт для присоединения заземления
- 14 хомут для крепления проводов от внешних устройств
- 15 хомут для крепления силового кабеля
- 16 клемма для подключения провода нейтрали
- 17 кронштейн настенный
- 18 шуруп 6х50
- 19 пластиковый дюбель

## 12. СВЕДЕНИЯ О СЕРТИФИКАЦИИ

Сертификат соответствия регистрационный номер РОСС RU.ME71.B00783. выдан: орган по сертификации электротехнических изделий автономной некоммерческой организации по сертификации электротехнических изделий (ОС АНО ЭТ), срок действия с 03.06.2010 г. по 02.06.2013 г.

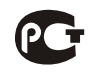

Соответствует требованиям нормативных документов: • ГОСТ Р 52161.1-2004 с учетом требований ГОСТ Р 52161.2.35-2008  $\overline{1}$  FOCT P 51318.14.1-2006. FOCT P 51318.14.2-2006.

## Приложение 1

Талон на установку

Электроводонагреватель ZOTA - "Lux" заводской номер

и пущен в работу представителем монтажной организации

(наименование организации проводившей установку и ф.и.о. мастера)

заводские настройки, указанные в Табл.3

и отметки о изменении внесены в таблицу 3

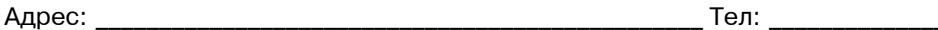

Номер лицензии: в последник по температивно по температивно по температивно по температивно по температивно по

 $M.\Pi.$ 

Владелец: Владелец: Владелец: Владелец: Владелец: Владелец: Владелец: Владелец: Владелец: Владелец: Владелец: В

# **10. ГАРАНТИЙНЫЕ ОБЯЗАТЕЛЬСТВА**

10.1. Предприятие-изготовитель гарантирует:

а) соответствие характеристик электроводонагревателя паспортным данным;

 K) …=^]›…3l , K]ƒ="=!,L…3l !=K%23 .3]\*2!%"%^%…=b!]"=2]3 , C3"\*% регулирующей аппаратуры при условии соблюдения всех требований  $\mu$ астоящего паспорта квалифицированного монтажа и правильной эксплуатации. а также соблюдение условий транспортирования и хранения:

 $\ket{B}$  безвозмездную замену вышедших из строя деталей в течение гарантийного срока при соблюдении условий, указанных в настоящем паспорте;

10.2. Гарантийный срок работы электроводонагревателя устанавливается 12 j]" .]" "% ^… !]=3,ƒ=.,, 2%!b3l?]L %!b=…,ƒ=.,]L, ]"3, ^=23 C!%^=›, установить невозможно, этот срок исчисляется со дня изготовления.

Срок службы электроводонагревателя 6 лет.

10.3. Рекламации на работу электроводонагревателя не принимаются, бесплатный ремонт и замена электроводонагревателя не производится в случаях: а) если не оформлен гарантийный талон и талон на установку:

 $6)$  параметры электрической сети не соответствуют значениям, указанным

в Таблице 1;

в) если отсутствует заземление системы отопления и электроводонагревателя;<br>-) essu exercises respected the case of the case of the case of the respective to the

г) если отсутствует проведение водоподготовки и подготовки отопительной  $C$ истемы:

 ^) ]"3, " ","2]j] %2%C3]…, %2"32"2"3]2 C!]^%.!=…,2]3e…/L \*3=C=… …= ^="3]…,] до  $\ddot{\text{6}}$ кг/см<sup>2</sup> или он установлен не на участке между котлом и запорной арматурой;

е) несоблюдения потребителем правил эксплуатации и обслуживания;

ж) небрежного хранения и транспортировки электроводонагревателя как потребителем, так и любой другой организацией;

 $3)$  самостоятельного ремонта электроводонагревателя потребителем:

и) использование электроводонагревателя не по назначению:

 $\overline{\mathsf{x}}$ ) если утерян талон на гарантийное обслуживание.

10.4. При выходе из строя электроводонагревателя предприятие-изготовитель не несет ответственности за остальные элементы системы техническое состояние объекта в целом в котором использовалось данное изделие, а также за возникшие последствия.

Изделие, утратившее товарный вид по вине потребителя, обмену по гарантийным обязательствам не подлежит.

По вопросам качества электроводонагревателя обращаться на предприятиеизготовитель по адресу: 660061, г. Красноярск, ул. Калинина, 53А,

ООО ТПК »Красноярскэнергокомплект» тел. (391) 247-77-77, www.zota.ru. Служба технической поддержки: тел.(391)268-39-06, e-mail: service@zota.ru

# **11. СВИДЕТЕЛЬСТВО О ПРИЕМКЕ И ПРОДАЖЕ**

Электрический котел водогрейный ZOTA- 20TA- "Lux" № соответствует техническим условиям TУ 3468-002-47843355-2007 и признан годным для эксплуатации.

Дата изготовления и полно 20 г. ШтампОТК

Дата продажи и последательно на 20 г.

 $\sim$  $14$  $17$  $\Omega$  TEPMOCTAT **HALPEB** 15 A HACOC BKЛ

- 1 индикатор напряжения сети
- 2 индикатор аварийных режимов
- 3 цифровой индикатор
- 4 индикатор режима отображения мощности водонагревателя
- $5$  инликатор режима отображения температуры теплоносителя
- 6 индикатор режима отображения температуры воздуха помещения
- 7 индикатор режима отображения температуры воздуха улицы
- 8 индикатор режима отображения работы внутреннего термостата
- 9 индикатор работы термостата
- $10.11.12$ -индикаторы включения
- ступеней мощности водонагревателя 13 - индикатор работы насоса
- 14 кнопка ввода режимов работы водонагревателя
- 15 кнопка увеличения показаний
- 16 кнопка уменьшения показаний
- 17 индикатор работы модуля-GSM

# Рис.2 Расположение органов управления на передней панели

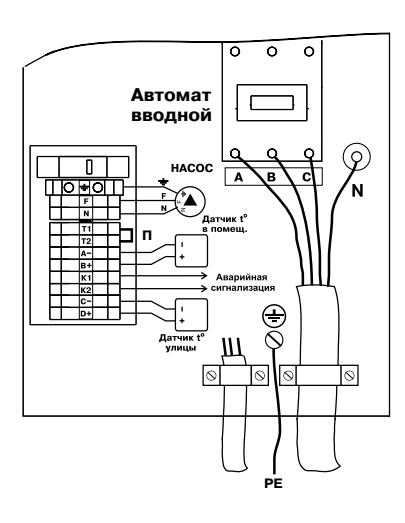

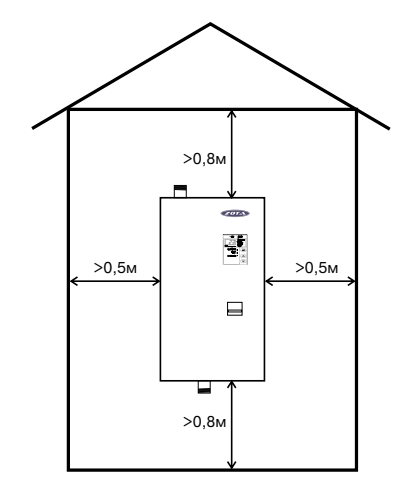

Рис.3 Схема подключения электроводонагревате**л**я

## Рис.4 Схема установки электроводонагревате**л**я

 $M.\Pi.$ 

• установить датчик температуры воздуха в жилом помещении на высоте 1,5 м от пола исключив прямое воздействие на него солнечных лучей потоков воздуха от нагревательных приборов, вентиляторов и.т.д.

• установить датчик температуры воздуха на улице, в защищенном от солнечных лучей и осадков месте:

• открыть кожух (3) как показано на Рис. 1, предварительно выкрутив четыре винта крепления кожуха:

• подключить электроводонагреватель к трехфазной сети переменного тока 380 В,50Гц,для этого присоединить рабочий нулевой провод на клемму нейтраль(N) электроводонагревателя, фазные провода на клеммы A,B,C ""%^…%b% ="2%j=2=. d3 …=^]›…%b% C%^\*3l\_]…, …33]"%b% , -=ƒ…/. C!%"%^%" необходимо использовать кабельные наконечники и болты с шайбами. входящие в комплект изделия. Защитный нулевой провод (РЕ) подключить на  $6$ олт "ЗАЗЕМЛЕНИЕ" см. Рис.3.

 $\bm{\cdot}$  присоединить датчик температуры воздуха помещения к контактам  $(\mathsf{A}\text{-},\mathsf{B}+)$  на клеммной колодке,проводом с сечением не менее 0,5 кв.мм и длиной до 20 м;<br>— приесленнить детник томпоротуры воспусано кница к контоктом (С. D.+), но

• присоединить датчик температуры воздуха на улице к контактам (C-,D+) на клеммной колодке, проводом с сечением не менее 0,5 кв.мм и длиной до 20 м,<br>дру отом необходиме отрего ооблюдать должныеть, оборуечныме не колодко. при этом необходимо строго соблюдать полярность, обозначенную на колодке при подключении датчиков температуры воздуха. Маркировка проводов датчиков температуры воздуха: красный(+), синий (-).

• при наличии внешнего блока аварийной сигнализации присоединить вход<br>Почеше аварийного окрудя к выходу (К1 К3) на клоничей кололко (выход о включения аварийного сигнала к выходу (К1,К2) на клеммной колодке (выход с нормально разомкнутыми контактами), проводом с сечением не менее 0.5 кв.мм.

 $\cdot$  присоединить провода (F,N,заземление) от насоса к соответствующим контактам на клеммной колодке котла как показано на Рис.3. Мощность, потребляемая насосом не должна превышать 500 Вт.

• при использовании внешнего термостата,убрать перемычку (П) с колодок Т1 и Т2 и присоединить к ним нормально замкнутые контакты реле внешнего термостата.

 $\cdot$  Для установки дополнительного модуля-GSM необходимо снять блок  $\gamma$ правления (7) с кожуха водонагревателя (3), снять крышку с блока управления и установить на ее место крышку с платой модуля-GSM, предварительно подключив кабель управления модулем к разьему XS4 на плате блока управления. Далее необходимо установить SIM-карту в модуль, установить на место блок управления и присоединить антенну к разьему модуля-GSM.<br>Провод от очтоши инобходимо пропустить в кободищё врод (19). Провод от антенны необходимо пропустить в кабельный ввод (18).

 $\bm{\cdot}$  закрыть кожух (3) как показано на Рис.1 и закрутить винты крепления.

## **7. ПОДГОТОВКА К РАБОТЕ**

7.1. Проверьте надежность защитного зануления.

 7.2. g=C%3…,2] %2%C,2]3e…3l ","2]j3 , .3]\*2!%"%^%…=b!]"=2]3e "%^%L, исключив при этом попадание воды внутрь кожуха.

7.3. Проверьте надежность и герметичность всех соединений водяного контура.

7.4. Для системы горячего водоснабжения, откройте вентиль на линии подачи холодной воды.

7.5.Включите вводной автомат в положение "ВКЛЮЧЕНО", при этом на<br>родики почели осторожда оротописл "СЕТЬ" и не нифролом индикаторо передней панели загорается светодиод "СЕТЬ" и на цифровом индикаторе отображается текущая температура воды в системе. Если после включения котла загорается индикатор "АВАРИЯ" и цифровой индикатор показывает код неисправности, то возможны несколько типов неисправностей:

- (H-1) обрыв датчика температуры воды;
- (H-2) замыкание датчика температуры воды;
- (Н-3) неправильная полярность датчика температуры воды;
- ( $H-4$ ) отключен автомат защиты насоса;
- (H-5) отсутствует вода в электроводонагревателе;
- (Н-6) температура воды выше 95°С или неисправен датчик перегрева.<br>Одновременно о отобреженном типе, неисправности, сручет респишн

 n^…%"!]j]……% " %2%K!=›]…,]j 2,C= …],"C!="…%"2, ƒ"3\_=2 !=ƒ3,\_…/] звуковые сигналы, соответствующие каждому типу неисправности.

 7.6. d3 %K]"C]\_]…, %C2,j=3e…%L !=K%2/ .3]\*2!%"%^%…=b!]"=2]3 , устранения проблем, связанных с эксплуатацией изделия в различных условиях, предусмотрена возможность изменения заводских установок в блоке управления

# **9. ХАРАКТЕРНЫЕ НЕИСПРАВНОСТИ И МЕТОДЫ ИХ УСТРАНЕНИЯ**

**Таблица 3** 

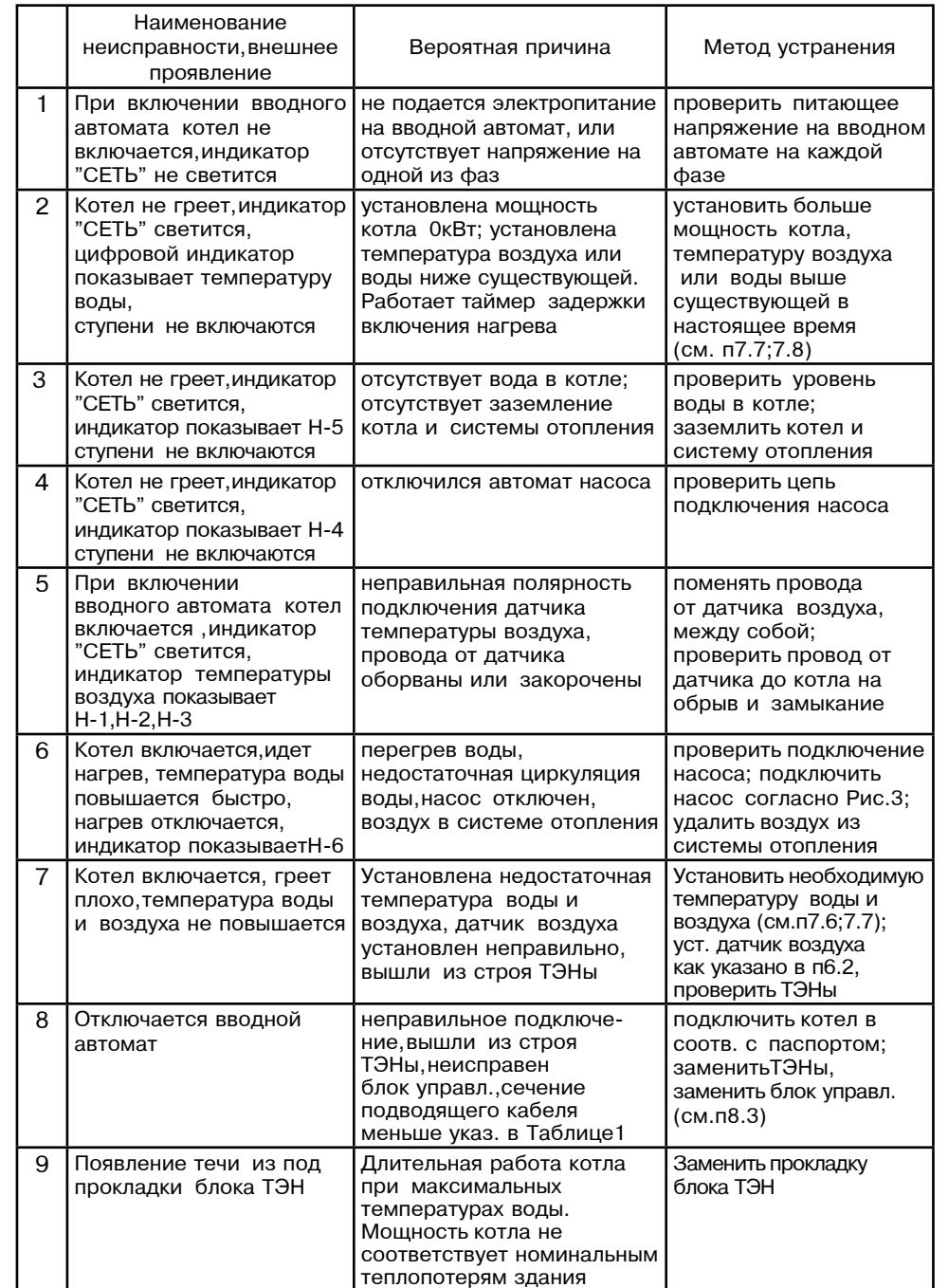

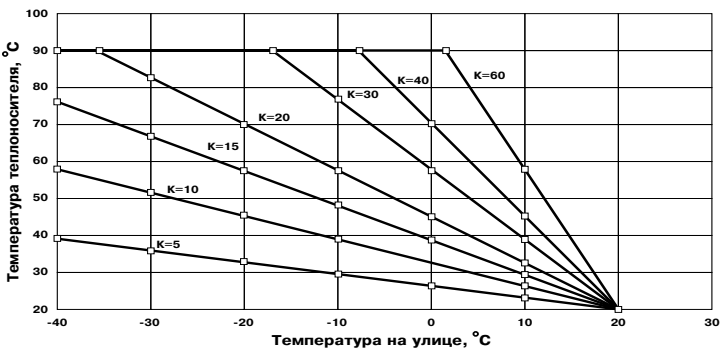

Рис.8 График погодозависимого регулирования.

7.20. Для подключения функции контроля и управления с помощью модуля-<br>SM… наобходимо ройти в моще нествоех одектроводочеговотога (ом. GSM необходимо зайти в меню настроек электроводонагревателя (см. Таблица4) и установить значение П-18 меню в "1". Это разрешит операции добавления и удаления номеров, с которых будет возможно управлять электроводонагревателем. При подключении этого режима мигает индикатор работы модуля-GSM (17) на передней панели блока управления. С подробным описанием команд и алгоритма управления можно ознакомиться в паспорте на модуль ZOTA GSM-Lux.

7.21. При работе котла количество включенных нагревательных элементов выбирается автоматически в зависимости от разницы, между установленной температурой воды и воздуха, и имеющейся в настоящий момент в системе отопления и в помешении. При ограничении максимальной мошности котла. соответственно количество работающих ступеней уменьшается до 2 или 1. При установке мошности равной 0 кВт ступени не включаются.

7.22. Для обеспечения одинакового времени работы каждого нагревательного элемента за весь период эксплуатации котла производится автоматический перебор включенных ТЭНов по определенной программе. При этом значительно увеличивается ресурс нагревательных элементов.

#### **8. ПРАВИЛА ЭКСПЛУАТАЦИИ И ТЕХНИЧЕСКОЕ ОБСЛУЖИВАНИЕ**

8.1. Для бесперебойной и долгосрочной работы электроводонагревателя требуется;<br>Соотвоточно порошетов отвушаемой ости шисочниць в Тоблицо 1;

• Соответствие параметров электрической сети, указанным в Таблице1;

 • h"C%3eƒ%"=…,] "%^/, %\_,?]…%L %2 j].=…,\_]"\*,. , .,j,\_]"\*,. C!,j]"]L ,3, дистиллированной, жесткость воды не более 2 мг. экв/дм<sup>3</sup>, уровень РН 6.5 - 8.5;

• Выбирать температуру воды в системе отопления как можно ниже. При<br>Шверстире шаке бе<sup>о</sup>с происходит оценительно можние образование накиди. температуре ниже 65°С происходит значительно меньшее образование накипи на поверхности ТЭНа, увеличивается его срок службы и повышается КПД.<br>При дестоянной работе котле о томпоретносй родна очетоме близкой к При постоянной работе котла с температурой воды в системе близкой к максимальной, уменьшается срок службы резиновых прокладок блок-ТЭНа;

 • o]!,%^,\_]"\*, C!%"]! 2e b]!j]2,\_…%"2e .3]\*2!%"%^%…=b!]"=2]3 , ]b% элементов и системы отопления (волоснабжения). При появлении течи незамедлительно ее устранять.;

• Перед каждым отопительным сезоном проводить визуальный осмотр электрических контактов и, при необходимости, зачищать их и подтягивать<br>--- …………………………………………… для исключения нагрева:

 • o]!]^ \*=›^/j %2%C,2]3e…/j "]ƒ%…%j C!%,ƒ"%^,2e %"j%2! , %\_,"2\*3 %2 загрязнений и продуктов коррозии внутренней поверхности электроводонагревателя и нагревательных элементов (ТЭНов). Повреждение блока ТЭН из-за образования накипи не попадает под действие гарантийных обязательств;

8.2. Работы по осмотру, профилактике и ремонту электроводонагревателя проводить при снятом напряжении.

.8.3 Данные работы по техническому обслуживанию могут выполнятся специалистами регионального сервисного центра при подписании дополнительного договора о сервисном обслуживании изделия.

электроводонагревателя, которые подробно описаны в приложении2.

7.7. С помощью кнопок, обозначенных символами  $\Delta$  и  $\nabla$ , можно изменять отображаемую на цифровом индикаторе информацию.

При нажатии этих кнопок на индикаторе последовательно отображаются<br>"СШИС ОЧОНОШИЕ! НАКОННАЯ НАЯ МОШНАЯ" КАТВА ТОНВОРАТНО ВАЛЬ текушие значения: максимальная мошность котла температура воды. температура воздуха в помещении, температура воздуха на улице, режим работы внутреннего термостата. Каждое нажатие сопровождается коротким звуковым сигналом При этом светятся индикаторы (4), (5), (6), (7), (8), Рис.2<br>2007 редакция (1993) 1995 на стобрежение тексиной редиции ( соответственно, указывая на отображение текущей величины.

7.8. Для изменения уставки отображаемого параметра необходимо нажать<br>1951/195656\_06691919111110.01115959114 — FPH\_0TO11111511/0TO21101100T11150T1 кнопку ввода, обозначенную символом⇔, при этом индикатор начинает мигать<br>и с. помощью кнопок. ∧, и. ∑ можно изменить уставку этих, параметров. и, с помощью кнопок  $\triangle$  и  $\nabla$ , можно изменить уставку этих параметров. Необходимо помнить что при установке температуры воздуха помещения или воды меньшей величины, чем имеется в настоящее время в помещении или системе отопления, нагрев включаться не будет до снижения температуры воды и воздуха,ниже установленных значений. Если установить мощность равной<br>0 кВт цагров также включаться на будет. 0 кВт, нагрев также включаться не будет.

 b !]›,j] ,…^,\*=.,, 2]jC]!=23!/ "%ƒ^3.= …= 33,.], ƒ…=\_]…,] .2%L температуры влияет на работу котла, только если включен режим погодозависимого регулирования. В этом режиме можно установить температуру, когда нагрев не включается (см.п 7.19). При отключенном режиме<br>Погодоровным исто родициология кнопко, дреде не роботост. погодозависимого регулирования кнопка ввода не работает.

7.9. Для исключения случайного изменения уставок температуры воды, воздуха в C%j]?]…,, , j%?…%"2, " .3]\*2!%"%^%…=b!]"=2]3] C!]^3"j%2!]…= K3%\*,!%"\*=. d3 включения блокировки необходимо нажать и держать кнопку  $\geq$  10 секунд, после чего на индикаторе некоторое время отображается (С-1) и электроводонагреватель переходит в режим блокировки. В этом режиме возможен только просмотр температуры воды, воздуха и мощности, изменение уставок невозможно. Для отключения<br>блакитории начать и доржать кнопи и од 10 севтил на индикатора этоброжается блокировки нажать и держать кнопку  $\triangle$  10 секунд, на индикаторе отображается (С-2) и электроводонагреватель переходит в обычный режим работы.

7.10. Для возврата к заводским настройкам необходимо удерживая кнопки "вверх" и "вниз" включить котел. На индикаторе высветится СБР и прозвучит звуковой сигнал. Изменятся следующие настройки: мощность-0, вода-75  $^{\circ}\textrm{C},$ воздух-23°С, термостат-0. Также восстановятся заводские настройки таблицы 4.<br>— 2.11 Бели в режиме индикации тампературу восписев помещании или

7.11. Если в режиме индикации температуры воздуха в помещении или<br>, удине нифрерой индикатор доказнает оннаст ненедроедности (онтабл.2) на улице цифровой индикатор показывает символ неисправности (см.табл.3). необходимо устранить неисправность, следуя указаниям о типе неисправности. Отсутствие датчиков температуры воздуха помещения и на улице, не влияет на работу котла и регулировка производиться только по температуре воды в котле.<br>При оточтотрии дотник томпоротру наседню на удине рожим погодоврием иссо При отсутствии датчика температуры воздуха на улице режим погодозависимого регулирования не работает.

 7.12. o!, …=b!]"] "%^/ "/n] 95%C "!=K=2/"=]2 ="=!,L…= ƒ=?,2= C% температуре, загорается индикатор "АВАРИЯ" (2), Рис.2, отключается нагрев, и цифровой индикатор показывает код неисправности /Н-6/. При остывании<br>води примерие не 20°C нагрев оневе включество воды примерно на  $20^{\circ}$ С нагрев снова включается.

7.13. Для защиты ТЭНов имеется датчик уровня воды, который срабатывает при<br>"Шаконии дровня воды в котре при етом осторотов инцикстор "АВАРИЯ" (?) Вио ? понижении уровня воды в котле, при этом загорается индикатор "АВАРИЯ" (2), Рис.2, на цифровом индикаторе отображается надпись /Н-5/ и отключается нагрев.

 7.14. 0,!\*33 .,%……/L …="%" j%›]2 !=K%2=2e " ^"3. !]›,j=. !=K%2/: постоянном, без отключения и периодическом, с отключением насоса. При постоянной работе циркуляционного насоса горит индикатор (13), Рис.2, "НАСОС ВКЛ". Насос подключается через защитный автомат  $(9)$ , Рис.1, и при отключении автомата (например при коротком замыкании цепи насоса), питающее напряжение на насос не подается индикатор (13) гаснет, на цифровом индикаторе загорается надпись /Н-4/ и отключается нагрев.

В случае работы насоса в периодическом режиме отключение происходит после отключения всех ступеней нагрева и выдержки определенного времени. При .2%j …]%K.%^,j% \_2%K/ 2]jC]!=23!= 2]C3%…%",2]3 %C3"2,3="e …,›] 70%C, ]"3, температура выше, насос работает постоянно до момента снижения температуры.<br>В етом пожимо при доботе насосе горит инцикатор (12). "НАСОС ВКЛ" осли В этом режиме при работе насоса горит индикатор (13) "НАСОС ВКЛ", если

насос отключается индикатор гаснет. Установить режим работы насоса можно в  $\overline{D}$ пользовательском меню (см. Приложение 2. П-16).

7.15. Встроенный термостат работает по трем заранее установленным программам, которые задаются в меню РЕЖИМ.

- Режим 1 (рабочий день)
- Режим 2 (выходной день)
- Режим 3 (недельный цикл)<br>Рожим 0 (тормостот отклю
- Режим 0 (термостат отключен)

 d3 2%b%, \_2%K/ "\*3l\_,2e ,3, %2\*3l\_,2e 2]!j%"2=2, …]%K.%^,j% " C%j%?el кнопок, обозначенных символами  $\triangle$  и  $\forall$ , выбрать пункт меню РЕЖИМ,  $\pm$  20  $\pm$  2000  $\pm$  3  $\pm$  ,  $\pm$  3  $\pm$  2000  $\pm$  2.3  $\pm$   $\pm$   $\pm$   $\pm$   $\pm$   $\pm$ еще раз. При включенном внутреннем термостате индикатор "ТЕРМОСТАТ"  $(9)$ , горит постоянно. Если выбран режим 0 индикатор гаснет.

**Режим 1 (рабочий день)** - режим состоит из двух запрограммированных интервалов,которые повторяются каждые сутки. В каждом интервале температура воздуха в помещении понижается на три градуса и электроводонагреватель<br>Реботест в економичном раждие. Не заведе изготовителе запреграммировани. работает в экономичном режиме. На заводе-изготовителе запрограммированы интервалы, которые показаны на графике температуры воздуха в помещении<br>при, работо термостата в Рожимо 1 (ом.Рие Б). при работе термостата в Режиме 1 (см. Рис. 5).

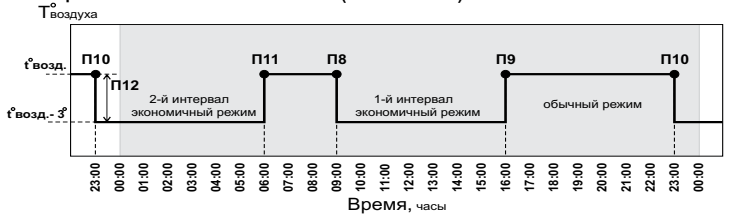

## Рис.5 График температуры воздуха в помещении для Режима 1.

В случае необходимости можно изменить каждый из интервалов в пользовательском меню (см. Приложение 2).

- \* Первый интервал задается в пунктах П-8,П-9.
- \* Второй интервал задается в пунктах П-10,П-11.

\* Температура, на которую уменьшится температура воздуха в помещении<br>ЭКОЈОМИШАМ РОЖИМА ЗАБРАТСЯ В П. 12 в экономичном режиме задается в П-12.

**Режим 2 (выходной день)**− режим состоит из одного запрограммированного интервала, который повторяется каждые сутки. В этом интервале температура воздуха в помещении понижается на три градуса и электроводонагреватель<br>Реботост в окономишном рожимо. Но озволе истотовитоло оздрогроммировоч. работает в экономичном режиме. На заводе-изготовителе запрограммирован интервал,который показан на графике температуры воздуха в помещении при<br>работо тормоотото в Рожимо 2 (ом.Рио 6). работе термостата в Режиме 2 (см. Рис. 6).

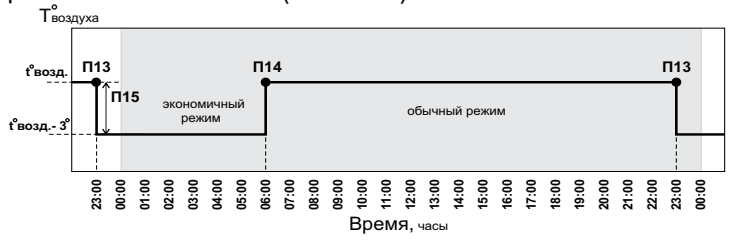

#### Рис.6 График температуры воздуха в помещении для Режима 2.

 b "33\_=] …]%K.%^,j%"2, j%›…% ,ƒj]…,2e ,…2]!"=3 " C%3eƒ%"=2]3e"\*%j меню (см. Приложение 2).

\* Интервал задается в пунктах П-13,П-14.

\* Температура, на которую уменьшится температура воздуха в помещении<br>Эконолициом рожима запатта в П. 15. в экономичном режиме задается в П-15.

**Режим 3 (недельный цикл).** В этом режиме первый и второй режимы<br>producing Downed posetset в реболю вид о понадельнике по петиции совмещены. Режим1 работает в рабочие дни с понедельника по пятницу

включительно (день недели 1-5). Режим 2 работает в субботу и воскресенье (день недели 6-7).

Пример графика температуры воздуха в помещении при работе термостата в режиме 3 и<sub>. у</sub>ставке температуры воздуха в помещении <sup>'</sup>20°С показан на рис.7.

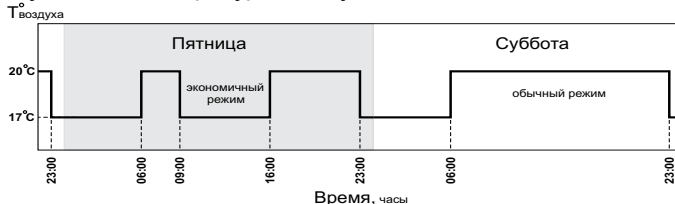

#### Рис.7 График температуры воздуха в помещении для Режима 3.

7.16. При подключении внешнего программируемого термостата к колодкам<br>| T3, четовр, в слоктроволочерелегодо включество еели, контекти воло Т1, Т2 нагрев в электроводонагревателе включается, если контакты реле термостата замкнуты. При размыкании контактов, начинает периодически  $\mu$ иигать индикатор "ТЕРМОСТАТ" (9), Рис. 2, и нагрев всех ступеней отключается одновременно. Внешний термостат можно использовать как программируемый по времени таймер, который включает и отключает нагрев в определенное<br>преграммей время. При етом детчик томпоретуры воедную помешения. программой время. При этом датчик температуры воздуха помещения подключается к котлу и работает в обычном режиме. Если внешний термостат используется как таймер с регулировкой графика температуры в помещении по определенной программе то датчик температуры воздуха в помещении (колодки A-B+), необходимо отключить. При подключении внешнего термостата внутренний необходимо отключить для обеспечения корректной  $pa$ боты электроводонагревателя.

7.17. Для правильной работы внутреннего термостата в соответствии с<br>соочинии рождиони наобходимо ютонорить внутренние насчал осотрототрии  $\alpha$  указанными режимами необходимо установить внутренние часы в соответствии с вашим часовым поясом. Если время отличается от установленного на заводе  $($ время московское  $+4$ часа), то необходимо его переустановить в пользовательском меню (см. Приложение 2, пункты  $\Pi$ -5,  $\Pi$ -6,  $\Pi$ -7).

7.18. Режим погодозависимого регулирования, который предусмотрен в водонагревателе, используется для регулирования температуры теплоносителя " %2%C,2]3e…%j \*%…23!] " ƒ=",",j%"2, 2]jC]!=23!/ …= 33,.] " 2%j "33\_=], если нет возможности регулировать температуру по датчику температуры в помещении. Датчик температуры воздуха в помещении при этом не подключается. При подключении датчика температуры воздуха в помещении он работает как ограничитель максимальной температуры в помешении.

При работе в этом режиме, температура теплоносителя в отопительном  $\kappa$ онтуре регулируется по графику (Рис.8). На графике имеется несколько линий, наклон которых учитывает теплопотери здания. В случае, если здание<br>Степлене напостаточно, для компонеснии, теплопотерь дотробнотов несколько. утеплено недостаточно, для компенсации теплопотерь потребуется несколько большая температура теплоносителя в отопительном контуре, и соответственно, наклон линии будет крутым. Если теплоизоляция дома хорошая то наклон линии более пологий.

7.19. Для включения погодозависимого регулирования необходимо выбрать C% C!]^"2="3]……/j b!=-,\*=j \*%.--,.,]…2 …=\*3%…= 3,…,, !]b33,!%"=…, и записать его в память водонагревателя в пользовательском меню (см. Приложение 2, пункт П-17).

Данный график построен с учетом условия,что нагрев не включается, когда<br>Шверстире вослуке не удина постигает 190°С, соответствонно томпоретира температура воздуха на улице достигает +20°С, соответственно,температура воздуха в помещении тоже равна температуре на улице. Эта температура<br>2014 : 23 JONETI — 2010 : 2000 - 2000 — 2000 - 2000 - 2000 — 2000 — 2000 — 2000 записана в память водонагревателя на предприятии-изготовителе. Для изменения этой температуры, необходимо в меню перейти в режим<br>этображения томпоратуры потниканоружного поопуха нажеть кнопки прода «Н отображения температуры датчика наружного воздуха, нажать кнопку ввода и кнопками  $\Delta$  и  $\nabla$  установить требуемую температуру. После этого нажать  $\omega$ кнопку ввода  $\leftarrow$  еще раз. Для отключения погодозависимого регулирования необходимо установить коэффициент K=0 в пункте П-17 пользовательского меню (см. Приложение 2).